**УТВЕРЖДАЮ** Заместитель директора ФГУП «ВНИИМС» по производственной метрологии Н.В. Иванникова um ruban 2018 г.  $\sqrt{ }$ 

# Системы капиллярного электрофореза P/ACE<sup>TM</sup> MDQ plus Методика поверки MII 009-13-18

Настоящая методика распространяется на Системы капиллярного электрофореза  $P/ACE^{TM}$  MDQ plus (далее – системы капиллярного электрофореза) фирмы SCIEX LLC, США, и устанавливает методику их первичной и периодической поверки.

Интервал между поверками - 1 год.

# 1 ОПЕРАЦИИ ПОВЕРКИ

1.1 При проведении поверки выполняют операции, указанные в таблице 1.

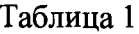

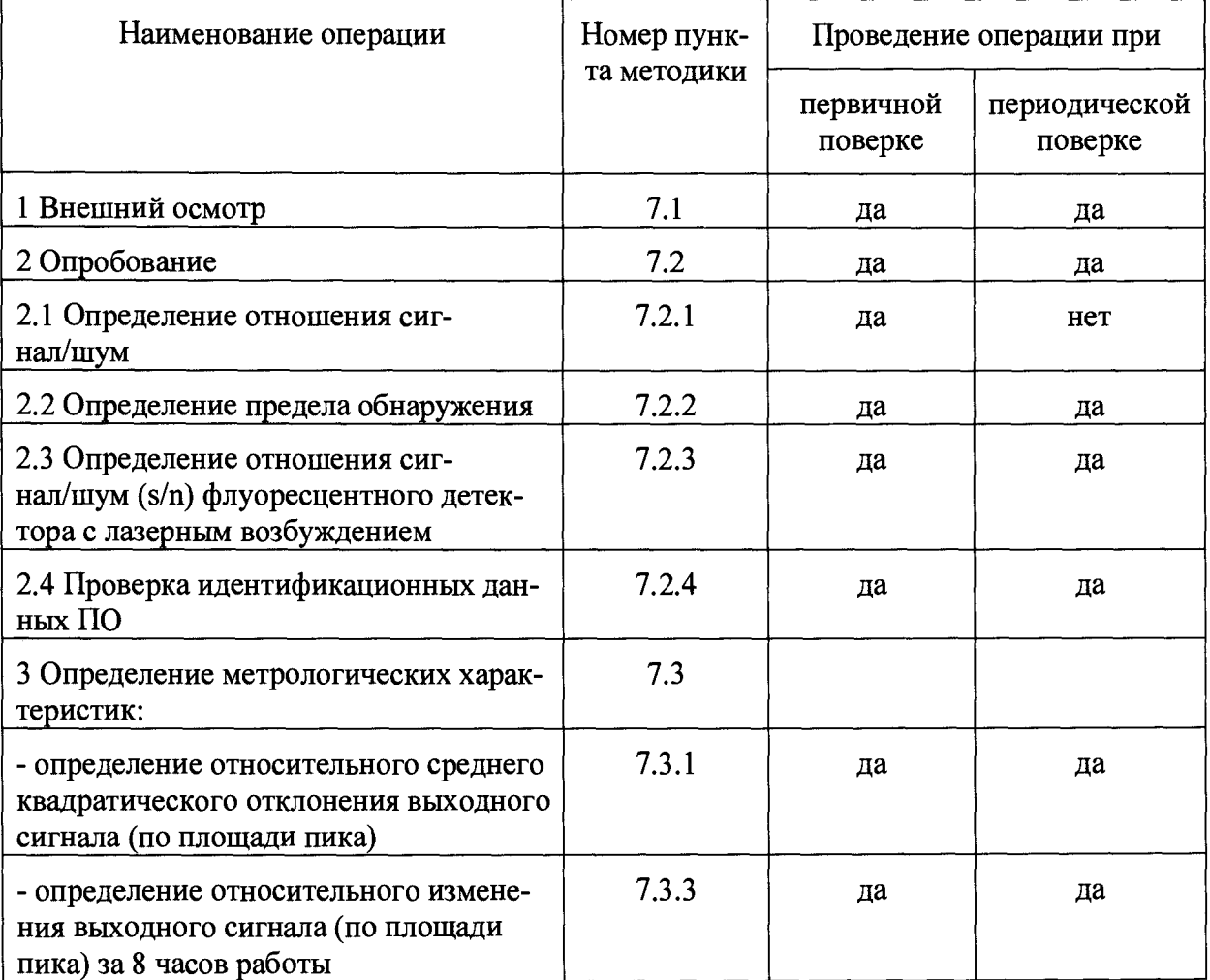

# 2 СРЕДСТВА ПОВЕРКИ

2.1 При проведении поверки применяют следующие средства поверки:

– ГСО 5504-90 удельной энергии сгорания (бензойная кислота К-3), молярная доля 99,990 %;

- ГСО 6687-93/6689-93 состава водных растворов хлорид-ионов 1 г/дм<sup>3</sup>;

- весы лабораторные по по ГОСТ ОІМL R 76-1-2011, класс точности - 1;

- рН-метр, диапазон рН от 1,00 до 12,00, погрешность  $\pm$  0,05;

- термостат (водяная баня);

- колбы вместимостью 10, 25, 50, 100 см<sup>3</sup> по ГОСТ 1770-74;

- стакан из термостой кого стекла вместимостью 50 см<sup>3</sup>;

- автоматические пипеточные дозаторы переменного объема 100-1000 мкл,  $1-10$  мл;

- пробирки полипропиленовые с крышкой типа "Эппендорф" объемом 1,5 мл;

- вода деионизированная по ГОСТ 6709-72;
- гидроксид натрия, х.ч. по ГОСТ 4328-77;
- натрий хромовокислый, ч.д.а. по ТУ 6-09-91-84;
- цетилтриметиламмония бромид (ЦТАБ), чистотой не менее 99 %;
- натрий тетраборнокислый, стандарт-титр по ТУ 6-09-2540-87:
- натрия хлорид (NaCl), х.ч по ГОСТ 4233-77;
- борная кислота по ГОСТ 9656-75;
- флуоресцеин натриевая соль по ТУ 2463-289-00204197-2003;
- картридж OPCAL.

2.2 Допускается применение других средств измерений, оборудования, реактивов с техническими и метрологическими характеристиками не хуже указанных.

Все используемые средства измерений должны иметь действующие свидетельства о поверке.

## **3. ТРЕБОВАНИЯ К КВАЛИФИКАЦИИ ПОВЕРИТЕЛЕЙ**

К проведению поверки систем капиллярного электрофореза допускаются лица, изучившие эксплуатационные документы на них, имеющие достаточные знания и опыт работы с ними и аттестованные в качестве поверителя.

## **4 ТРЕБОВАНИЯ БЕЗОПАСНОСТИ**

4.1 Требования безопасности должны соответствовать рекомендациям, изложенным в руководстве по эксплуатации на прибор.

4.2При выполнении поверки соблюдают правила техники безопасности при работе с химическими реактивами по ГОСТ 12.1.007-76, требования электробезопасности по ГОСТ 12.1.019-79 и пожаробезопасности по ГОСТ 12.1.004-91.

## **5 УСЛОВИЯ ПОВЕРКИ**

При проведении поверки в лаборатории должны соблюдаться следующие нормальные условия измерений:

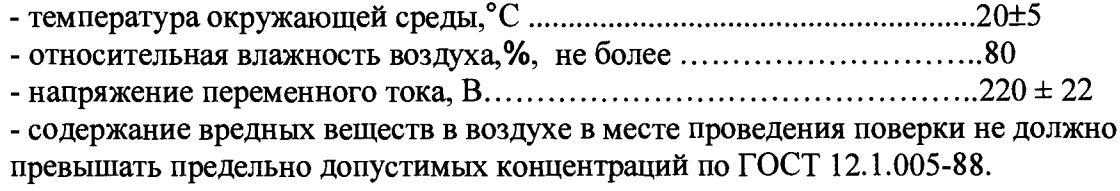

## **6 ПОДГОТОВКА К ПОВЕРКЕ**

6.1 Подготавливают прибор к работе в соответствии с требованиями руководства по эксплуатации.

6.2 Готовят контрольные растворы бензойной кислоты и тетраборатного буферного раствора для систем с положительной полярностью источника высокого напряжения; хлорид-ионов и хроматного буферного раствора для систем с отрицательной полярностью источника высокого напряжения в соответствии с Приложением А.

#### 7 ПРОВЕДЕНИЕ ПОВЕРКИ

При эксплуатации СИ в режиме использования одного или нескольких детекторов в ограниченном диапазоне измерений, в соответствии с приказом Минпромторга РФ № 1815 от 02.07.2015, допускается проведение периодической поверки только используемых детекторов в рабочем диапазоне значений с обязательным указанием в свидетельстве о поверке информации об объеме проведенной поверки.

#### 7.1 Внешний осмотр

При внешнем осмотре устанавливают:

- соответствие комплектности системы капиллярного электрофореза требованиям технической документации;

- четкость маркировки;

- исправность механизмов и крепежных деталей.

Не допускаются дефекты, которые могут повлиять на работоспособность прибора

#### 7.2 Опробование

Уровень флуктуационных шумов и дрейф нулевого сигнала определяют после выхода системы P/ACE™ MDQ plus на режим. Данная процедура проводится для фотометрических детекторов - детектора с диодной матрицей (PDA детектора), детектора с переключаемой длиной волны (UV детектора).

7.2.1 Уровень флуктуационных шумов, дрейф нулевого сигнала фотометрических детекторов определяют, используя картридж OPCAL с апертурой 100 х 800 мкм. Устанавливают длину волны 214 нм.

Уровень флуктуационных шумов нулевого сигнала (АХ) измеряют после выхода прибора на режим в течение 30 мин и принимают равным амплитуде (h) повторяющихся колебаний нулевого сигнала с периодом не более 20 секунд. Используются встроенные в 32 Karat методы и обрабатывают при помощи системы обработки данных 32 Karat.

Значения дрейфа нулевого сигнала (D) принимают равным смещению нулевого сигнала в течение 10 минут.

Значения уровня флуктуационных шумов и дрейфа нулевого сигнала фотометрических детекторов с переключаемой длиной волны не должны превышать следующих значений:  $5.10^{-5}$  е.о.п. для шума и  $1.10^{-3}$  е.о.п./10 мин для дрейфа соответственно (спецификация Руководства пользователя).

В программе 32 Karat приведены встроенные методы и алгоритмы, применяемые для обсчета шума/дрейфа.

7.2.2 Определение предела обнаружения

В зависимости от полярности источника напряжения системы измерения проводят с использованием различных буферных растворов и рабочих веществ:

- бензойной кислоты и боратного буферного раствора для систем с положительной полярностью источника высокого напряжения;

- хлорид-ионов и хроматного буферного раствора для систем с отрицательной полярностью источника высокого напряжения.

Перед измерением все растворы фильтруют через целлюлозно-ацетатные фильтры и/или дегазируют центрифугированием *(скорость вращения - 5000 об/мин, время 10 мин).*

Перед началом проведения измерений промывают капилляр согласно Приложению Б.

Рекомендуется перед началом проведения поверки получить пробную электрофореграмму, по которой можно определить время миграции пика рабочего вещества.

В зависимости от выбранной полярности источника высокого напряжения регистрируют пробную электрофореграмму раствора № 3 бензойной кислоты (п.А.3.6) в условиях согласно (табл.2) или раствора № 2 хлорид-ионов (п.А.4.5) в условиях согласно (табл.З).

Время миграции (Т<sub>миг</sub>, мин) пика бензойной кислоты не должно превышать 10 мин, пика хлорид-ионов 5 мин. При невыполнении этих условий промывку капилляра продолжают.

После регистрации пробной электрофореграммы промывают капилляр в соответствии с Приложением Б и переходят к п.7.2.2.1 в случае положительной полярности источника напряжения системы капиллярного электрофореза или к п.7.2.2.2 в случае отрицательной полярности источника напряжения системы.

7.2.2.1 Выполнение измерений при положительной полярности источника высокого напряжения (рис.1) и ниже.

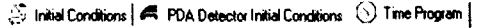

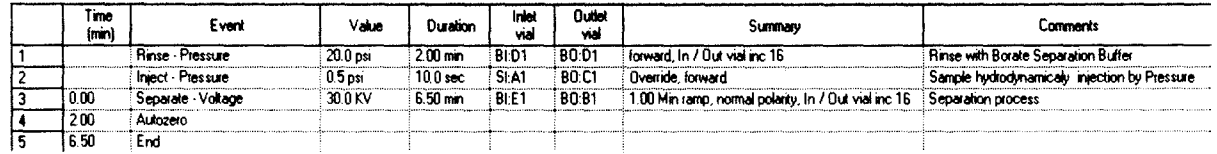

Рис. 1 - Рекомендуемый метод при положительной полярности в программе 32 Karat

Рекомендуемая программа метода при положительной полярности:

- 2 минуты промывки буферным раствором по п.А.3.4 при 20 psi;
- 10 сек. вкол раствора бензойной кислоты при 0,5 psi;
- 6,5 минут буферным раствором по п.А.3.4 выдержать напряжение 30 кВ

• на 2 минуте применить обнуление сигнала детектора

Если пик не успевает появиться на электрофореграмме, то допускается увеличить время выдержки напряжением с 6.5 до 10 минут.

В соответствии с Руководством по эксплуатации системы регистрируют по две электрофореграммы каждого из поверочных растворов бензойной кислоты №№ 3-6, приготовленных по П.А.3.7-А.3.8 в условиях, указанных в таблице 2.

После регистрации каждой электрофореграммы капилляр промывают по п.Б.З.

Таблица 2. Условия проведения измерений при положительной полярности источника высокого напряжения

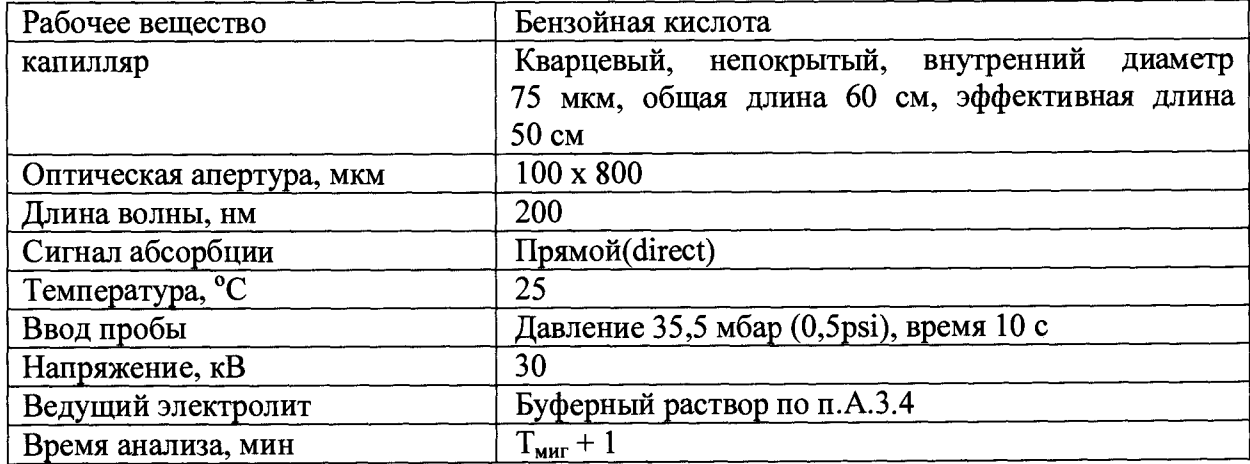

Затем переходят к обработке результатов.

7.2.2.2 Выполнение измерений при отрицательной полярности источника высокого напряжения (рис.2) и ниже.

 $\hat{\varnothing}$  Initial Conditions | **A** PDA Detector Initial Conditions  $\Omega$  Time Program |

|      | l'ine.<br>(min) | Fvent                   | Vaka       | Duration            | Inici<br>لعابه | Cuttet<br>ادنہ | Summary                                             | <b>Comments</b>                                                         |
|------|-----------------|-------------------------|------------|---------------------|----------------|----------------|-----------------------------------------------------|-------------------------------------------------------------------------|
|      |                 | <b>Rinse - Pressure</b> | $20.0$ psi | $1.00 \text{ mm}$   | BI:A1          | <b>BO:A1</b>   | forward. In / Out vial inc 10                       | Rinse with Regenerator: 0.1N NaOH                                       |
|      |                 | <b>Rinse - Pressure</b> | 20.0 psi   | 2.00 mm             | <b>BI:D1</b>   | <b>BOD1</b>    | forward. In / Out vial inc 10                       | Rinse with Chromate-CTAB Separation Buffer                              |
|      |                 | Inject - Pressure       | $0.8$ Dsi  | 12.0 <sub>sec</sub> | SI:A1          | 80:C1          | Overnde, forward                                    | Sample hydrodynamicaly injection by Pressure                            |
|      |                 | Wait                    |            | $0.00$ mm           | BLF1           | BO C1          | In / Out vialing 10                                 |                                                                         |
|      |                 | Inject - Pressure       | : 0.1 psi  | 10.0 <sub>sec</sub> | BI C1          | 1 BO.C1        |                                                     | No override, forward, In / Out vi: Protective Post-Iniection with Water |
|      | 000             | Separate Voltage        | 20.0 KV    | 400 min             | BI:E1          | <b>BO:B1</b>   | 1.00 Min ramp, reverse polarity, Separation process |                                                                         |
|      | 1.50            | Autozero                |            |                     |                |                |                                                     |                                                                         |
|      | 4.00            | Stop data               |            |                     |                |                |                                                     |                                                                         |
|      | 4.00            | <b>Rinse</b> Pressure   | $20.0$ psi | $1.00 \text{ min}$  | BI:B1          | BO A1          | : forward, In / Out vial inc 10                     | Rinse with Water                                                        |
| l 10 | 5.00            | End                     |            |                     |                |                |                                                     |                                                                         |

Рис. 2 - Рекомендуемый метод при отрицательной полярности в программе 32 Karat

Рекомендуемая программа метода при отрицательной полярности:

• 1 минута промывки раствором гидроксида натрия по п.А.2.1 при 20 psi;

• 2 минуты промывки буферным раствором по п.А.4.3 при 20 psi;

• 12 сек. вкол раствора хлорид-ионов при 0,8 psi;

• 10 сек. вкол дистиллированной воды при 0,1 psi;

• 4 минуты буферным раствором по п.А.4.3 выдержать напряжение 20 Кв (обратная полярность)

• после сбора данных 1 минуту промыть дистиллированной водой при 20 psi;

• на 1,5 минуте применить обнуление сигнала детектора

Если пик не успевает появиться на электрофореграмме, то допускается увеличить время выдержки напряжением с 4 до 5 минут.

В соответствии с Руководством по эксплуатации системы регистрируют по две электрофореграммы каждого из поверочных растворов хлорид-ионов №№ 2-5, приготовленных по **П .А .4 .5 -А .4 .6** в условиях, указанных в таблице 3.

После регистрации каждой электрофореграммы капилляр промывают по п.Б.З.

Таблица 3. Условия проведения измерений при отрицательной полярности источника высокого напряжения

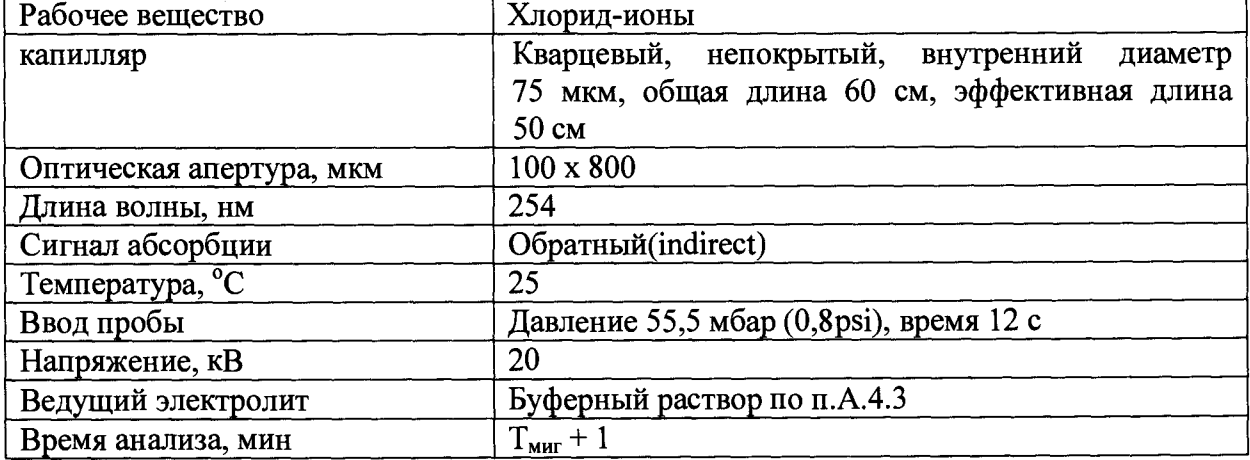

Затем переходят к обработке результатов.

#### 7.2.2.3 Обработка результатов

На полученных электрофореграммах проверяют правильность автоматической разметки пиков рабочих веществ и, если необходимо, корректируют её.

Используя программное обеспечение, находят:

- высоту пика Н<sub>і</sub> рабочего вещества;

- максимальное значение уровня флуктуации шумов нулевого сигнала  $H_{\text{unym}}$  на участке с минимальным количеством выбросов; этот участок должен быть не менее 30 с для хлорид-ионов и не менее 60 с для бензойной кислоты (см. Приложение В).

Примечание: Кратковременные изменения выходного сигнала, имеющие характер одиночных импульсов, при оценке уровня флуктуационных шумов нулевого сигнала не учитывают.

Вычисляют отношение сигнал/шум  $(H_i / H_{\text{uvw}})$  для всех электрофореграмм. Для каждого значения массовой концентрации рабочего вещества вычисляют среднее арифметическое двух полученных значений отношения сигнал/шум. Результаты вносят в таблицу 4.

Таблина 4

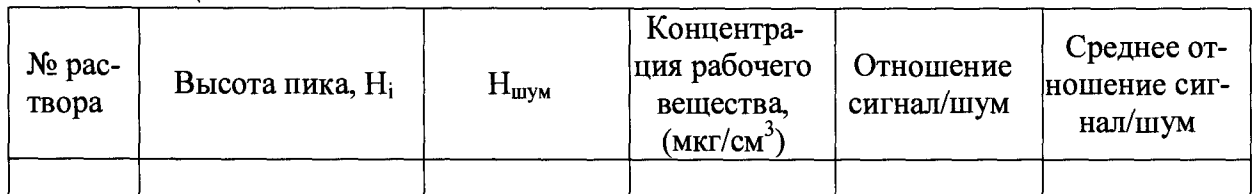

Строят график зависимости среднего отношения сигнал/шум от концентрации рабочего вещества, используя данные из таблицы 4, в виде линейной функции

$$
R = a + b \cdot C \tag{1}
$$

где R - отношение сигнал/шум  $(H_i / H_{mym});$ 

С - массовая концентрация рабочего вещества, мкг/см<sup>3</sup>;

*а, b -* параметры линейной функции,

и находят угловой коэффициент *Ь.*

Рассчитывают предел обнаружения рабочего вещества ( $C_{mHH}$ , мкг/см<sup>3</sup>) по формуле  $C_{min} = \frac{3}{h}$  (2)

*7.2.2.4* При получении значений пределов обнаружения:

- бензойной кислоты (при положительной полярности высоковольтного блока) при отношении сигнал/шум 3:1, не более 0,5 мкг/см<sup>3</sup>,

- хлорид-ионов (при отрицательной полярности высоковольтного блока) при отношении сигнал/шум 3:1, не более 1,0 мкг/см<sup>3</sup>,

система капиллярного электрофореза считается прошедшей поверку.

7.2.3 Определение отношения сигнал/шум флуоресцентного детектора с лазерным возбуждением (LIF детектора) проводят с использованием контрольного вещества и при условиях, указанных в таблице 5:

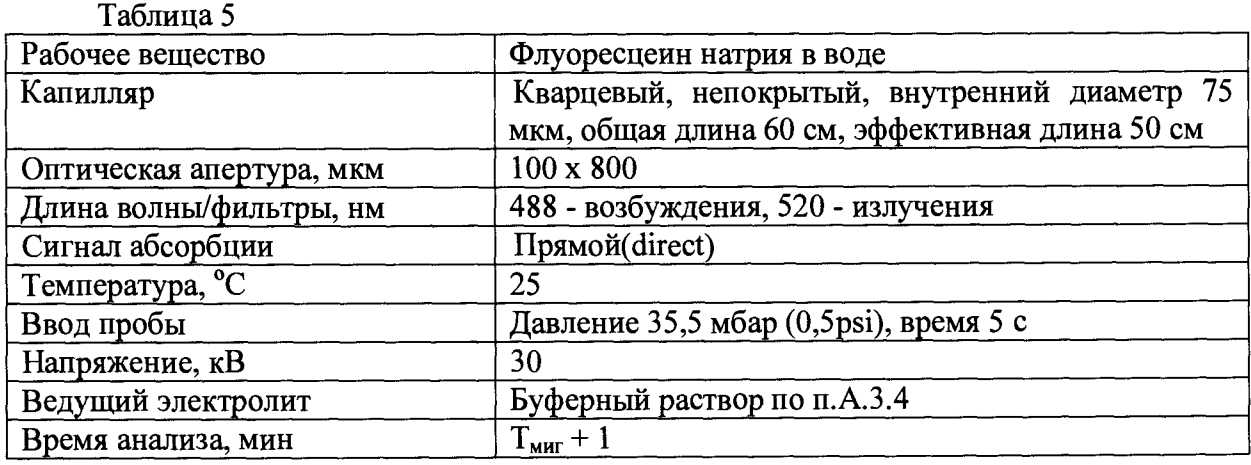

Перед проведением испытания, рекомендуется провести автоматическую калибровку LIF детектора в меню конфигурации системы (рис. 3)

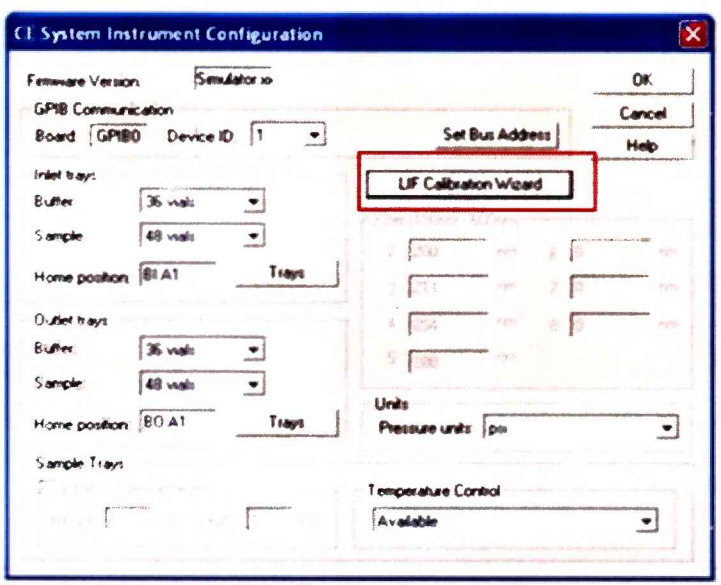

Рис. 3 Красным цветов выделена кнопка калибровки LIF-детектора.

После этого регистрируют электрофореграмму раствора флуоресцеина натрия №3, приготовленного по п.А.5.3 в условиях, указанных в таблице 5.

После регистрации электрофореграммы капилляр промывают по п.Б.З.

Затем переходят к обработке результатов.

В программе 32 Кагаt есть встроенные метод и алгоритм, которые можно применить для расчета значения s/n.

Полученное значение s/n должно быть не менее 10000:1.

7.2.4 Проверка идентификационных данных программного обеспечения системы капиллярного электрофореза.

7.2.4.1 Наименование программного обеспечения: 32 Karat

Номер версии (идентификационный номер) программного обеспечения: 10.2.

Номер версии ПО определяют следующим образом - в главном окне программы в командной строке выбрать Help. В открывшемся окне щелкнуть мышью по строке About 32Karat Software, в результате откроется окно, в котором приведены идентификационное название ПО и номер версии. Копия экрана с окном приведена на рисунке 4.

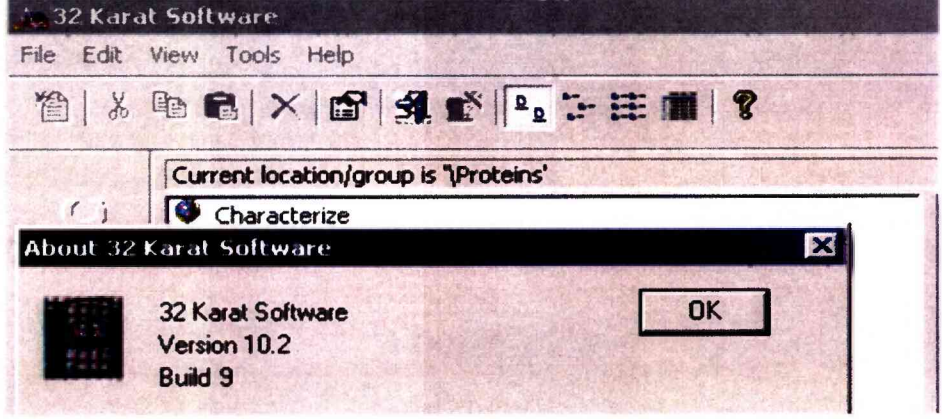

Рис.4 Окно с названием и номером версии ПО

7.2.4.2 Проверка контрольной суммы файла CSMain.exe осуществляется по алгоритму MD5.

Для расчета контрольной суммы используется программа HashTab версии 6.0.0 или выше, или аналогичная.

При использовании программы HashTab порядок действий следующий:

в папке, в которой находятся файлы программа 32 Karat, найти файл

CSMain.exe и установить на него курсор;

нажать правую кнопку мыши и выбрать пункт «свойства»;

в открывшемся окне выбрать закладку «File Hashes», в которой выбрать строку MD5;

из указанной строки считать значение хеш-суммы (цифрового идентификатора ПО).

Совпадение идентификационных данных запущенного ПО с данными, приведенными в таблице 6 является положительным результатом проверки идентификационных ланных ПО.

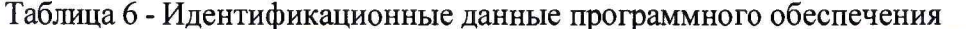

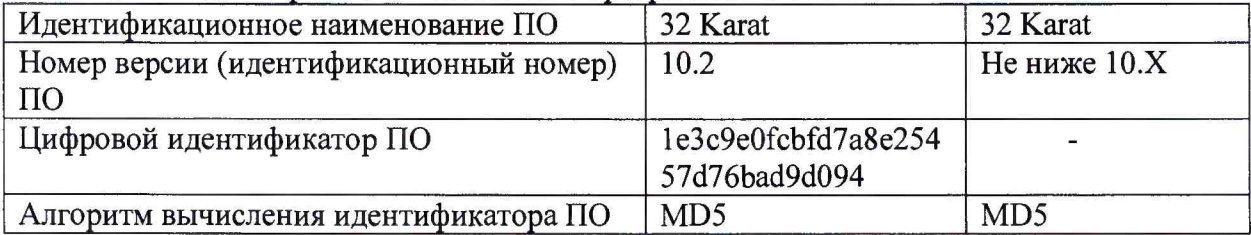

#### 7.3 Определение метрологических характеристик

7.3.1 Определение относительного среднего квадратического отклонения выходных сигналов (по площади пика)

Измерения проводят после выхода прибора на режим. Условия выполнения измерений для фотометрических детекторов должны соответствовать приведенным в п.7.2.2.1-7.2.2.2, для LIF детектора – приведенным в таблице 5.

Регистрируют пять раз электрофореграмму контрольного раствора бензойной кислоты (в случае положительной полярности) или хлорид-ионов (в случае отрицательной полярности) массовой концентрации 4 мкг/см<sup>3</sup>, раствора флуоресцеина натрия №3, приготовленного по п.А.5.3 в условиях, указанных в таблице 5 - для LIF детектора. На полученных электрофореграммах проверяют правильность автоматической разметки пиков и, если необходимо, корректируют её.

Измеряют значения выходных сигналов х; (времени миграции или площади пика) и вычисляют среднее арифметическое выходных сигналов (X) и относительное СКО:

$$
\sigma = \frac{100}{\overline{X}} \sqrt{\frac{\sum_{i} (X_i - \overline{X})^2}{n - 1}},
$$
\n(3)

 $\frac{0}{6}$ 

где  $\sigma$  – относительное среднее квадратическое отклонение выходного сигнала,

 $X_i$  – i-ое значение выходного сигнала (времени миграции или площади пика);

Х- среднее значение выходного сигнала;

 $n -$ число измерений.

7.3.2 Значения относительного среднего квадратического отклонения выходных сигналов по детекторам не должны превышать:

- по времени миграции 2 %,

- по площади пика 3 %.

7.3.3 Определение допускаемого относительного изменения выходного сигнала по площади пика за 8 часов работы

Условия измерения аналогичны описанным в п.7.2.2.1-7.2.2.2. Проводят операции по 7.3.1. Через 8 часов непрерывной работы повторяют измерения по 7.3.1.

Относительное изменение выходного сигнала за 8 часов непрерывной работы рассчитывают по формуле (4):  $\overline{a}$  $\overline{\phantom{a}}$ 

$$
\delta = \frac{\left| \overline{X}_t - \overline{X} \right|}{\overline{X}} \cdot 100 \tag{4}
$$

7.3.4 Значения относительного изменения выходных сигналов не должны превышать 10 %.

#### <sup>8</sup>ОФОРМЛЕНИЕ РЕЗУЛЬТАТОВ ПОВЕРКИ

8.1 Результаты поверки заносят в протокол (Приложение 2).

8.2 Положительные результаты поверки оформляют выдачей свидетельства по форме, установленной приказом Минпромторга РФ № 1815 от 02.07.2015.

8.3 Системы капиллярного электрофореза, не удовлетворяющие требованиям настоящих рекомендаций, к эксплуатации не допускаются. Системы капиллярного электрофореза изымают из обращения. Свидетельство о поверке изымают и выдают извещение о непригодности.

8.4 После ремонта средства измерений подвергают поверке.

8.5 Знак поверки наносится на заднюю панель СИ.

Начальник лаборатории 009 ФГУП «ВНИИМС» *Аруу* Е.В. Кулябина

#### Приготовление контрольных растворов

А1 Для приготовления контрольных растворов используют следующие средства измерений, реактивы и вспомогательные устройства:

Весы лабораторные по ГОСТ OIML R 76-1-2011, класс точности - I рН-метр

Термостат (водяная баня)

Колбы мерные вместимостью 10, 25, 50,100 по ГОСТ 1770-74 Стакан из термостойкого стекла вместимостью 50 см<sup>3</sup> по ГОСТ 25336-82 Автоматические пипеточные дозаторы переменного объема 100-1000 мкл, 1-10 мл Пробирки полипропиленовые с крышкой типа "Эппендорф" объемом 1,5 мл Вода дистиллированная деионизированная по ГОСТ 6709-72 Гидроксид натрия, х.ч. по ГОСТ 4328-77 Натрий хромовокислый, ч.д.а. по ТУ 6-09-91-84 Цетилтриметиламмоний бромид (ЦТАБ) по ТУ 6-09-13-452 Натрий тетраборнокислый, стандарт-титр по ТУ 6-09-2540-87 Натрия хлорид (NaCl), х.ч по ГОСТ 4233-77 Борная кислота по ГОСТ 9656-75

Флуоресцеин натриевая соль по ТУ 2463-289-00204197-2003

А.2 Приготовление растворов для промывки капилляра

Все растворы готовят с использованием дистиллированной деионизированной воды, ГОСТ 6709-72.

*А.2.1 Раствор гидроксида натрия для промывки капилляра*

В мерную колбу вместимостью 50 см<sup>3</sup> помещают 0,2 г гидроксида натрия доводят до метки дистиллированной водой и тщательно перемешивают. Молярная концентрация раствора 0,1 моль/дм<sup>3</sup>.

Срок хранения в посуде из полиэтилена 6 месяцев.

А.З Приготовление растворов для проведения испытаний при ПОЛОЖИТЕЛЬ-НОЙ полярности источника высокого напряжения

*А.З. 1 Раствор натрия тетраборнокислого, молярная концентрация 0,05 моль/дм3* Раствор готовят из стандарт-титра по прилагаемой к нему инструкции. Раствор хранят в полиэтиленовой посуде в условиях, исключающих поглощение диоксида углерода.

Срок хранения 6 месяцев.

Примечание: Допускается приготовление раствора из 10-ти водного тетрабората натрия  $Na_2B_4O_7$  10H<sub>2</sub>O, навеска которого составляет 0,995 г. Навеску добавляют в мерную колбу 50 мл, растворяют водой и доводят до риски.

*А.З.2 Раствор борной кислоты №1, 100 мМборной кислоты*

В мерную колбу вместимостью 50 см<sup>3</sup> помещают 0,309 г борной кислоты, доводят до метки дистиллированной водой и тщательно перемешивают.

Молярная концентрация раствора приблизительно 0,1 моль/дм<sup>3</sup>. Срок хранения 1 месяц.

*А. 3.3 Раствор борной кислоты №2, 50 мМ борной кислоты* В мерную колбу вместимостью 50 см<sup>3</sup> добавляют 25 см<sup>3</sup> раствора борной кислоты №1 (п.А.З.2), доводят до метки дистиллированной водой и тщательно перемешивают. Молярная концентрация раствора приблизительно 0.05 моль/дм<sup>3</sup>. Срок хранения 1 месяц.

#### *А. 3.4 Боратный буферный раствор, pH 8,5*

В чистый сухой стакан вместимостью 50 см3 добавляют 3 см3 раствора натрия тетраборнокислого, приготовленного по п.А.3.1 и 19 см<sup>3</sup> раствора борной кислоты №2, приготовленного по п.А.3.3,тщательно перемешивают. Измеряют значение pH раствора.

Буферный раствор используется для проведения поверки при положительной полярности источника высокого напряжения.

Срок хранения 1 месяц.

*А. 3.5 Приготовление запасного раствора бензойной кислоты №1 (массовая концентрация 1000 мкг/см3)*

Навеску бензойной кислоты массой 100 мг растворяют в дистиллированной воде при нагревании на водяной бане, переносят в мерную колбу вместимостью 100 см<sup>3</sup> охлаждают до комнатной температуры, доводят до метки дистиллированной водой и тщательно перемешивают.

Срок хранения раствора в холодильнике 1 месяц.

Примечание: Допускается приготовление раствора № 1 из бензоата натрия, навеска которого составляет 118 мг. При его использовании нагревание для полного растворения, как правило, не требуется.

*А. 3.6 Приготовление запасного раствора бензойной кислоты №2 (массовая кон-* $\mu$ ентрация 100 мкг/см<sup>3</sup>) В мерную колбу вместимостью 50 см<sup>3</sup> помещают добавляют 5 см<sup>3</sup> запасного раствора №1 (п.А.3.4), доводят до метки дистиллированной водой и тщательно перемешивают.

Срок хранения раствора в холодильнике 1 месяц.

*А. 3.7 Приготовление поверочного раствора бензойной кислоты №3 (массовая*  $k$ онцентрация 4 мкг/см<sup>3</sup>) В мерную колбу вместимостью 25 см<sup>3</sup> добавляют 1 см<sup>3</sup> запасного раствора №2 (п.А.З.5), доводят до метки дистиллированной водой и тщательно перемешивают.

Растворы используют в день приготовления.

*А. 3.8 Приготовление поверочных растворов бензойной кислоты №№ 4 -6*

В чистые сухие пробирки типа «Эппендорф» помещают объемы растворов, указанные в таблице А.1 и перемешивают.

Растворы используют в день приготовления.

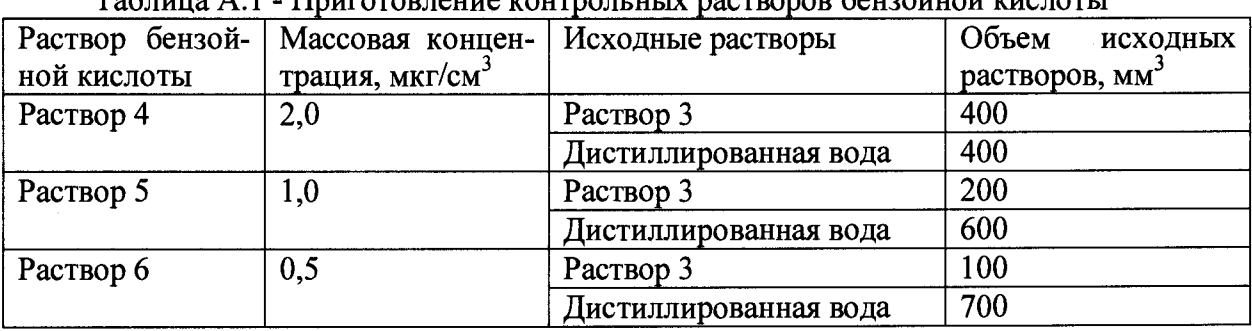

 $T_0$ блица А.1 - Приготорление контрольных растворов бензойной кислоты

А.4 Приготовление растворов для проведения поверки при ОТРИЦАТЕЛЬНОЙ полярности источника высокого напряжения

## *А. 4.1 Раствор хромовокислого натрия, молярная концентрация 0,1 моль/дм3*

В мерную колбу вместимостью  $10 \text{ cm}^3$  помещают навеску 0,162 г хромовокислого натрия, растворяют в 5 - 6 см<sup>3</sup> дистиллированной воды, затем доводят до метки дистиллированной водой.

Срок хранения раствора в плотно закрытом полиэтиленовом сосуде не ограничен.

## *А. 4.2 Раствор цетилтриметиламмония бромида (ЦТАБ), молярная концентрация 0,01 моль/дм3*

В мерную колбу вместимостью 100 см<sup>3</sup> помещают 0,364 г ЦТАБ, добавляют примерно 50 см<sup>3</sup> дистиллированной воды, выдерживают на водяной бане при 40°С до полного растворения, доводят до метки дистиллированной водой и перемешивают.

Срок хранения раствора в пластиковой посуде в условиях, исключающих поглощение углекислого газа из воздуха, в холодильнике - 6 месяцев.

При последующем использовании нужно прогреть раствор перед применением, чтобы растворить образующиеся кристаллы.

## *А. 4.3 Хроматный буферный раствор*

В мерную колбу вместимостью 25 см<sup>3</sup> помещают 1,25 см<sup>3</sup> раствора хромовокислого натрия, приготовленного по п.А.4.1, 250 мкл раствора ЦТАБ, приготовленного по п.А.4.2, и доводят до метки дистиллированной водой. Тщательно перемешивают и центрифугируют 10 минут. Сразу после смешения раствор фильтруют через мембранный фильтр, используя медицинский шприц, в пластиковую посуду с закрывающейся крышкой. Приготовленный раствор содержит 5 ммоль/дм<sup>3</sup> хромовокислого натрия и 0,1 ммоль/дм<sup>3</sup> ЦТАБ.

Буферный раствор используется для проведения поверки при отрицательной полярности источника высокого напряжения.

Срок хранения 1 день.

*АЛЛ Приготовление запасного раствора хлорид-ионов №1 (массовая концентрация 100 мкг/см3)*

В мерную колбу вместимостью 50 см<sup>3</sup> добавляют 5,0 см<sup>3</sup> ГСО состава раствора хлорид-ионов, доводят до метки дистиллированной водой и перемешивают.

Срок хранения раствора в холодильнике 1 месяц.

Примечание: Допускается приготовление раствора № 1 из хлорида натрия (NaCl), навеска которого составляет 165 мг в мерной колбе вместимостью 1000 см<sup>3</sup>

*А.4.5 Приготовление поверочного раствора хлорид-ионов №2 (массовая концентрация 4 мкг/см<sup>3</sup>*) В мерную колбу вместимостью 25 см<sup>3</sup> помещают добавляют 1 см<sup>3</sup> запасного раствора №1 (п.А.4.4), доводят до метки дистиллированной водой и тщательно перемешивают.

Растворы используют в день приготовления.

*А. 4.6 Приготовление поверочных растворов хлорид-ионов №№3-5*

В чистые сухие пробирки типа «Эппендорф» помещают объемы растворов, указанные в таблице А.2 и перемешивают.

Растворы используют в день приготовления.

Таблица А.2 - Приготовление контрольных растворов хлорид - ионов

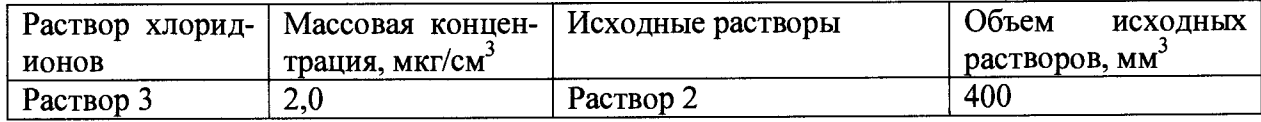

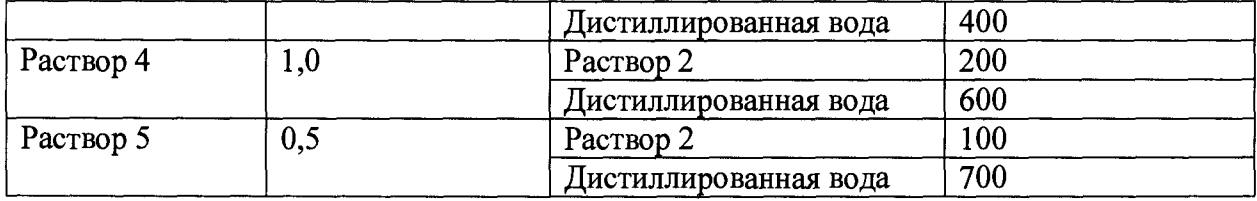

А.5 Приготовление растворов для проведения испытаний по определению отношения сигнал/шум флуоресцентного детектора с лазерным возбуждением (LIF детектора).

*А.5.1 Приготовление запасного раствора флуоресцеина натрия №1 (массовая концентрация 0,36 мг/см3)*

Навеску флуоресцеина натрия массой 36 мг растворяют в дистиллированной воде, переносят в мерную колбу вместимостью 100 см3, доводят до метки дистиллированной водой и тщательно перемешивают.

Срок хранения раствора в темной посуде и холодильнике 1 месяц.

*А. 5.2 Приготовление запасного раствора флуоресцеина натрия №2 (массовая концентрация 0,0036 мг/см3)*

В мерную колбу вместимостью 100 см<sup>3</sup> помещают добавляют 1 см<sup>3</sup> запасного раствора №1 (п.А.5.1), доводят до метки дистиллированной водой и тщательно перемешивают.

Срок хранения раствора в темной посуде и холодильнике 1 месяц.

*А. 5.3 Приготовление контрольного раствора флуоресцеина натрия №3 (массовая концентрация 3,610'1 г/см3)* В мерную колбу вместимостью 100 см3 добавляют 10 см3 запасного раствора №2 (п.А.5.2), доводят до метки дистиллированной водой и тщательно перемешивают.

Раствор используют в день приготовления.

## Приложение Б

#### Подготовка капилляра

#### Б.1 Подготовка нового капилляра к работе (рис. Б1.1 и Б1.2)

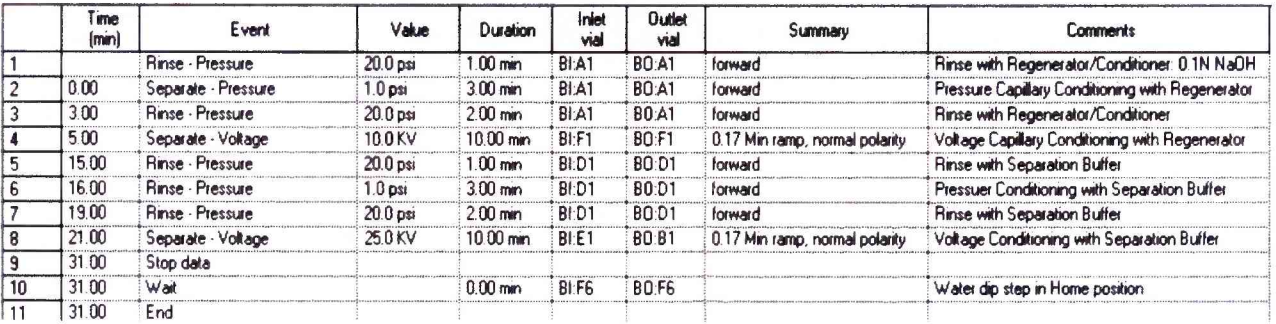

Initial Conditions | **A** PDA Detector Initial Conditions ( **)** Time Program |

Рис. Б.1.1 Рекомендуемый метод подготовки нового капилляра к работе при положительной полярности в программе 32 Karat

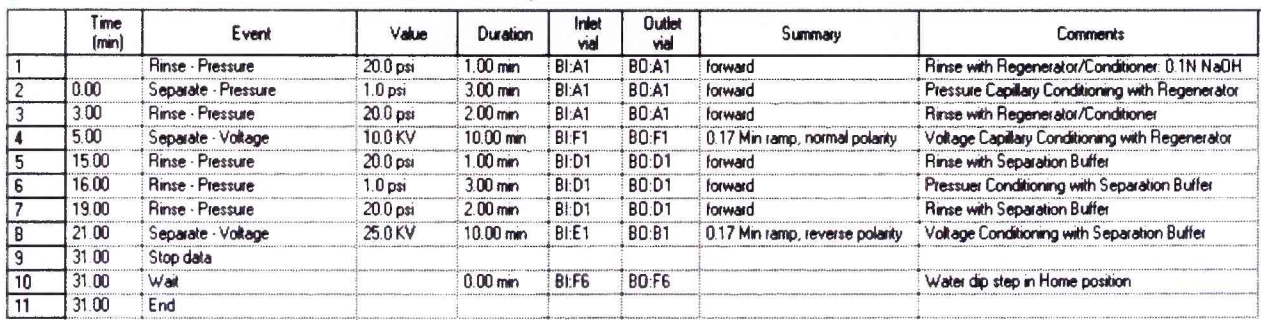

**/ Initial Conditions | A** PDA Detector Initial Conditions  $\odot$  Time Program |

Рис. Б.1.2 Рекомендуемый метод подготовки нового капилляра к работе при отрицательной полярности в программе 32 Karat

Новый капилляр последовательно промывают:

- 1 минута раствором гидроксида натрия по п.А.2.1 при 20 psi;
- 3 минуты раствором гидроксида натрия по п.А.2.1 при 1 psi;
- 2 минуты раствором гидроксида натрия по п.А.2.1 при 20 psi;
- $\cdot$ 10 минут раствором гидроксида натрия по п.А.2.1 выдержать напряжение 10 кВ;
- 1 минута буферным раствором по п.А.3.4 или А.4.3 при 20 psi;
- 3 минуты буферным раствором по п.А.3.4 или А.4.3 при 1 psi;
- 2 минуты буферным раствором по п.А.3.4 или А.4.3 при 20 psi;

•10 минут буферным раствором по п.А.3.4 или А.4.3 выдержать напряжение 25 кВ(положительная полярность для боратного буфера и отрицательная полярность для хроматного буфера);

Рекомендовано использовать два разных картриджа для положительной и отрицательной полярности.

Б.2 Промывка капилляра, ранее использованного в работе (Рис. Б.2)  $\binom{2}{1}$  Initial Conditions |  $\blacksquare$  PDA Detector Initial Conditions  $\lhd$  Time Program |

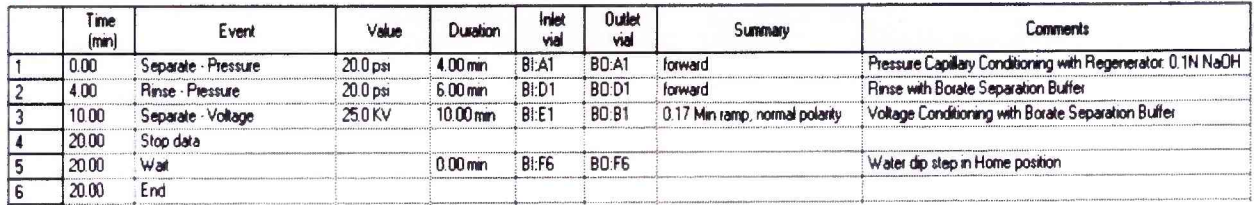

Рис. Б.2 Рекомендуемый метод промывки капилляра, ранее использованного в работе в программе 32 Karat

Все операции промывки проводят при 1,38 бар (20 psi) при температуре 25°С.

Если использовали буферные растворы без модифицирующих добавок, то капилляр промывают по следующей схеме:

• 4 минуты 0,1 н раствором гидроксида натрия (по п. А.2.1)

• 6 минут буферным раствором по п.А.3.4 или А.4.3 в зависимости от полярности используемого источника напряжения.

• Для установления равновесия на внутренней поверхности капилляра выдержать напряжение 25 кВ между буферными растворами в течение 10 минут (положительная полярность для боратного буфера и отрицательная полярность для хроматного буфера);

Б.З Промывка капилляра между измерениями и по окончании поверки

Промывка капилляра между измерениями зависит от полярности буферного раствора.

При положительной полярности непосредственно перед измерением капилляр промывают боратным буферным раствором в течение 2 минут.

При отрицательной полярности непосредственно перед измерением капилляр промывают 1 минуту 0,1Н раствором гидроксида натрия, затем хроматным буферным раствором в течение 2 минут.

Все операции промывки проводят при 1,38 бар (20 psi) при температуре 25°С.

По окончании поверки, для хранения капилляр промывают по схеме:

• 2 минуты раствором гидроксида натрия по п.А.2.1 при 50 psi;

• 5 минут дистиллированной водой при 100 psi;

• 10 минут продувка воздухом(пустые виалы) при 100 psi.

#### Обработка данных

В. 1.1 Принцип нахождения уровня флуктуационных шумов нулевого сигнала показан на рис.В. 1.

В. 1.2 Для нахождения уровня флуктуационных шумов нулевого сигнала выбирают участок электрофореграммы требуемой ширины (п.4.1.5.5) и определяют уровень флуктуационных шумов на этом участке.

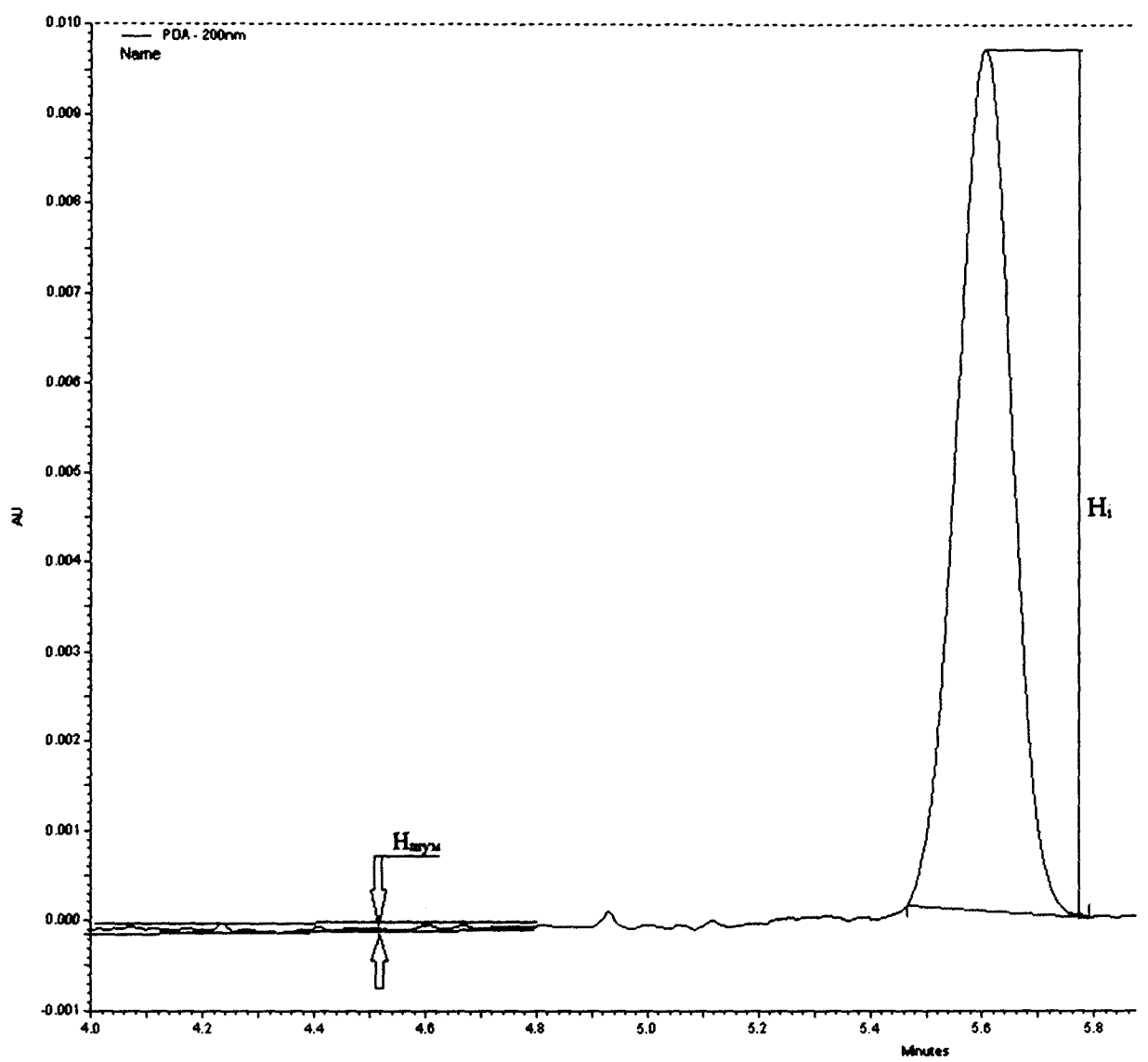

Рис.В. 1 Пример оценки высоты пика и уровня флуктуации шума *Hj* - высота пика, отсчитываемая от линии нулевого сигнала; *Ншум* - уровень флуктуационных шумов нулевого сигнала.

Распечатывают листинг электрофореграммы, выбрав масштаб по оси Y таким образом, чтобы вертикальный размер распечатки визуально не превышал ширину шумовой дорожки более чем в 5-7 раз. При распечатке электрофореграмм поверочных растворов не обращают внимания на то, что пик рабочего вещества при этом «срезается». Рекомендуется при распечатке вывести координатную сетку.

В. 1.3 На рис.В.2 приведен пример нахождения уровня флуктуационных шумов нулевого сигнала.

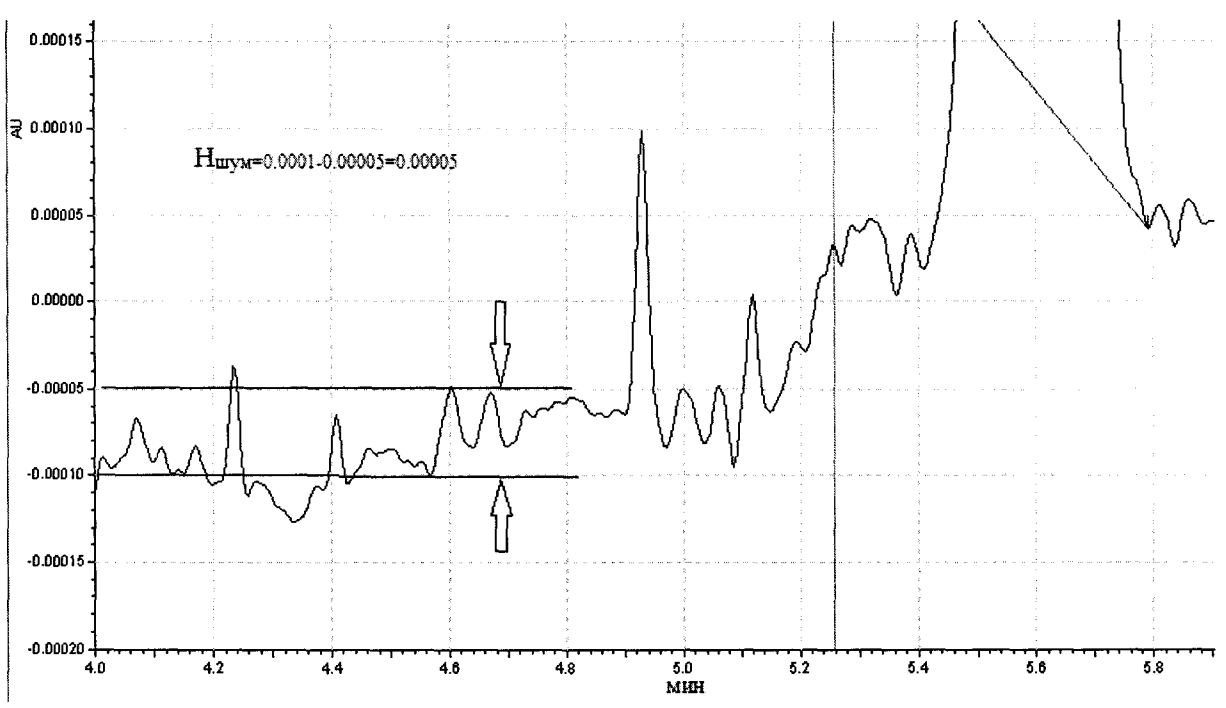

Рис. В.2 Пример нахождения уровня флуктуационных шумов нулевого сигнала.

В. 1.4 После того, как таблица 4 (п.4.1.5.5) заполнена, строят график зависимости отношения сигнал/шум от концентрации контрольного раствора, используя соответствующие программные продукты (Excel). Рекомендуется использовать диаграмму типа «Точечная», на которую помещают линейную линию тренда и включают опцию «Показывать уравнение на диаграмме» (рис.В.З). Опция «Пересечение кривой с осью Y в точке 0» должна быть отключена! Численные данные (например) приведены ниже:

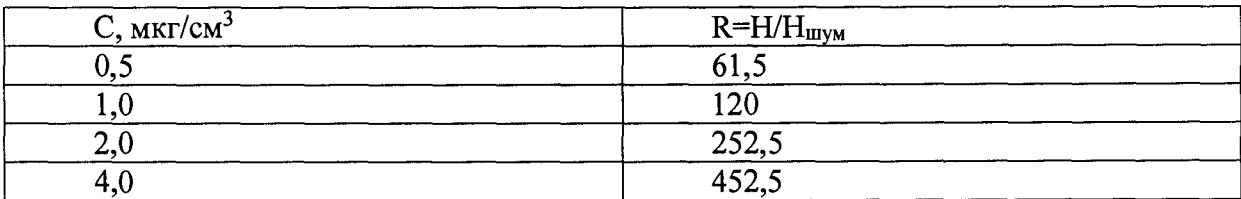

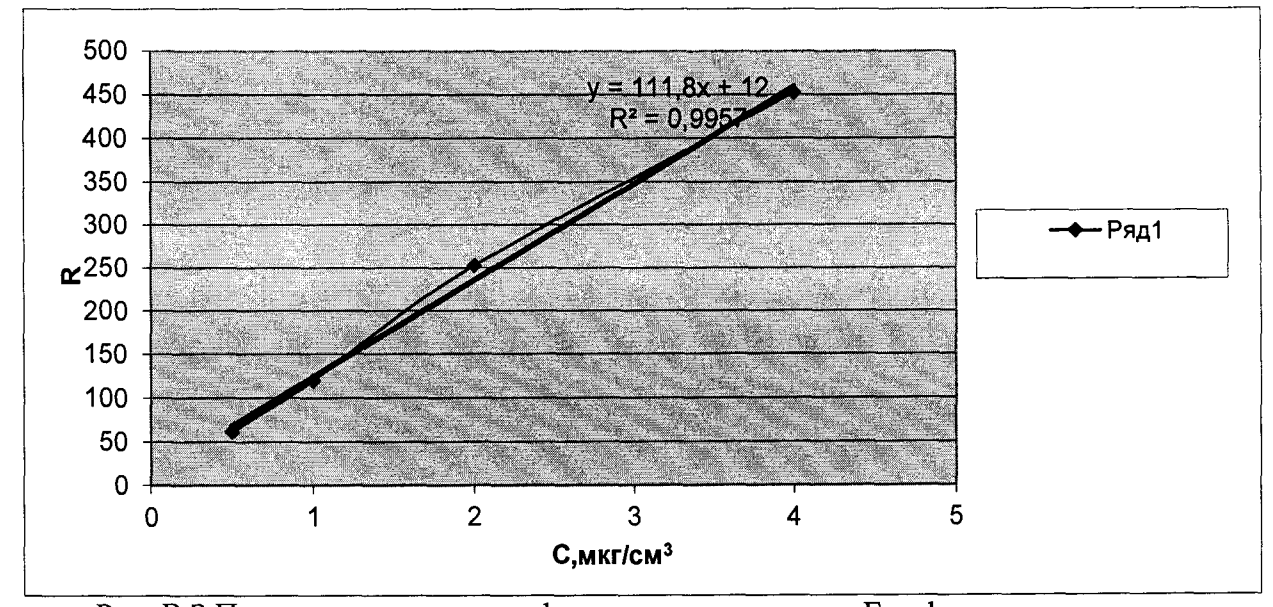

Рис. В.3 Пример построения графика с использованием Excel В. 1.5 Угловой коэффициент *b* используют для расчета предела обнаружения по формуле (2) из п.4.1.5.5. В нашем случае Смин=3/111,8= 0,027 мкг/см<sup>3</sup>

# ПРИЛОЖЕНИЕ Г

# ПРОТОКОЛ ПОВЕРКИ

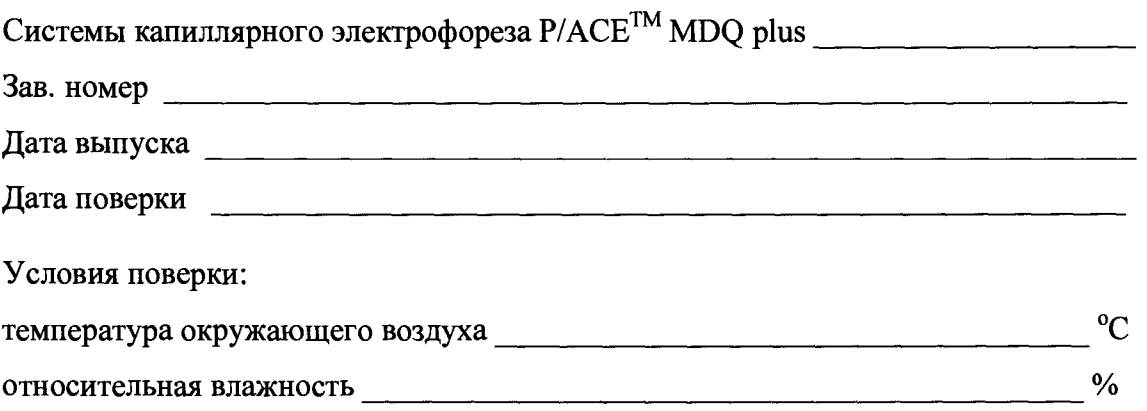

# РЕЗУЛЬТАТЫ ПОВЕРКИ

- 1. Результаты внешнего осмотра
- 2. Результаты опробования
- 3. Результаты определения относительного среднего квадратического отклонения вы-

ходного сигнала (по площади пика):

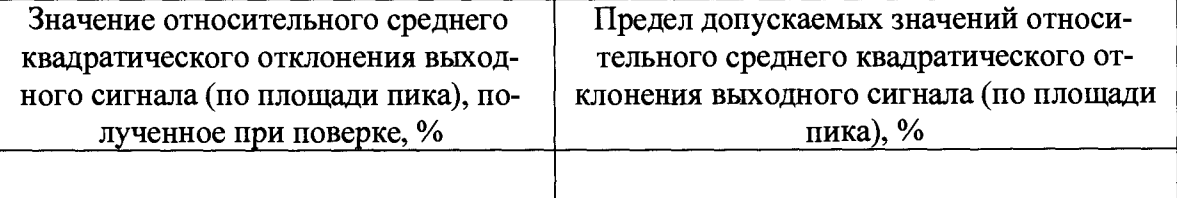

4. Заключение

Поверитель